## 2018년 교육운영현황(주차별)

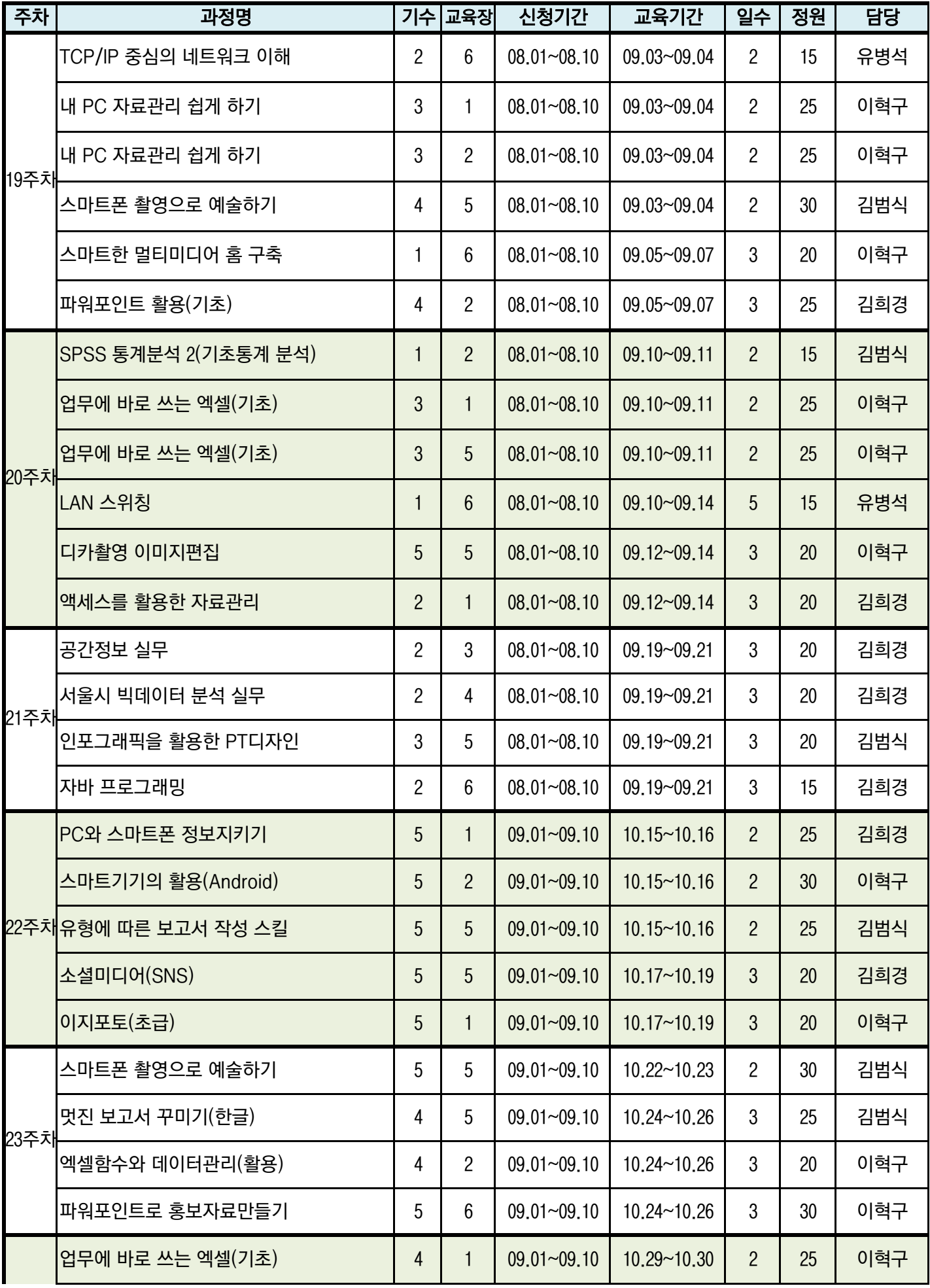

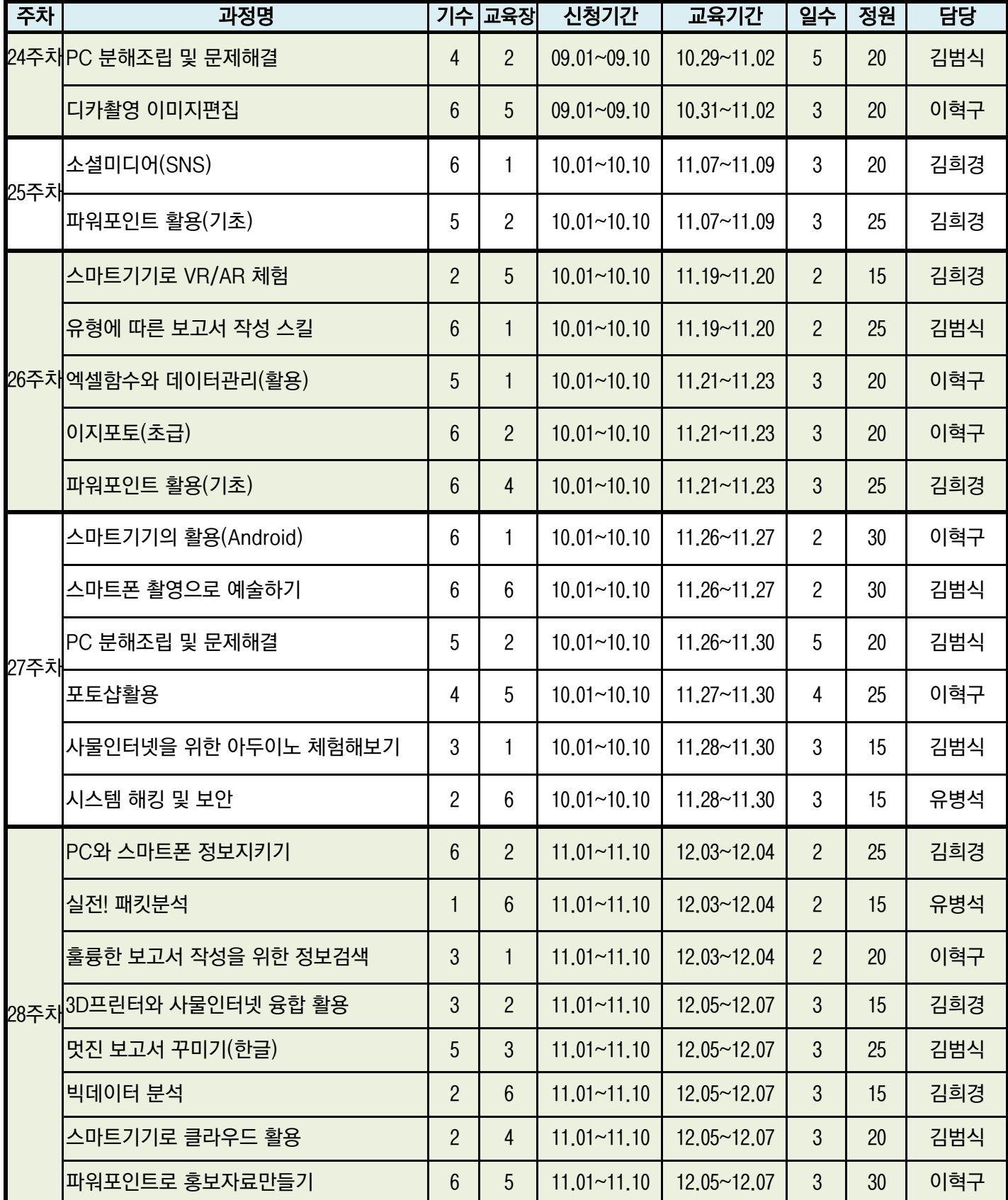